### **DeveloperWeek Global: Cloud 2020 Hackathon Instructions**

# Welcome to DeveloperWeek Global:Cloud 2020 Hackathon! You can learn more here: <https://www.developerweek.com/global/conference/cloud/hackathon/>

### **Questions?**

If you have questions, please email [info@devnetwork.com.](mailto:support@devnetwork.com) Questions are answered within 24 hours (check your email SPAM folder if they don't show up).

### **Check-out Sponsor Challenges / Prizes, visit:**

<https://www.developerweek.com/global/conference/cloud/hackathon/#challenges-prizes>

#### or

<https://dw-global-cloud-hackathon-2020.devpost.com/>

### **Hackathon Rules:**

- Teams should build apps from scratch (Mobile App / Consumer Web App / Business Web App). Teams can solve as many "**Challenges**" as desired (zero, one, or multiple). Challenges are listed here: <https://dw-global-cloud-hackathon-2020.devpost.com/>
- Teams must be between 1 5 members. Teams with over 5 members are not eligible to win anything.
- Participants are encouraged to form teams prior to the start of the Hackathon. Participants, from their DevPost accounts, may "**Look for Teammates**".
- Hackathon Workshops will take place Monday, September 28 from 1:00 PM 3:00 PM PST. To access click the link in the schedule: <https://www.developerweek.com/global/conference/cloud/hackathon/#schedule>
- All "**Challenges**" are hosted by sponsors. The sponsors will choose their own prize and choose their own prize winners at the conclusion of the hackathon. Read this sheet to understand how sponsors judge.
- The Hackathon Grand Prize is: (2) Amazon Echos, (Up to 5) DevNetwork Premium All-Access Passes to all 2020-2021 virtual conferences, & Announcement in our email to 60,000 subscribers listing your team and project.
- To be considered for the Overall Winner teams must submit their projects by Tuesday, September 29 at 4:00 PM PST. No late projects will be accepted.
- There will be two rounds of judging.
	- During the Overall Judging, Overall Round Judges will review all projects and fill out a scorecard and determine a winner.
	- **○ During The Sponsor Round- Sponsors will review all projects submitted.**
- Overall Judges (Round 1) will evaluate you based on 1) Progress how much progress did you make on your app - 2) Problem- solving – does this solve a real problem – and 3) Feasibility – could this team turn this app into a real startup or feasible product.
- Sponsors are responsible for delivering their prizes to winners. If needed, we will provide sponsors team contact information. Sponsor winners will be announced on the Main Stage at 1:30 PM on Wednesday, September 30th.

### **A) REQUIRED: Register yourself on devpost.com**

- 1. Go to <https://dw-global-cloud-hackathon-2020.devpost.com/>
- 2. Click "**Register for this hackathon**" button.

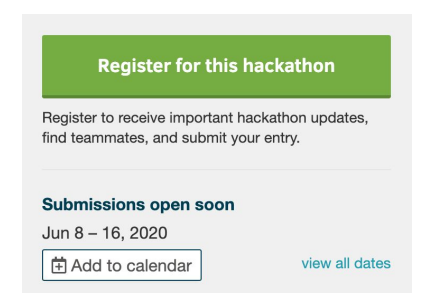

- 3. Create a DevPost account (*you will need to verify the email from your inbox*). If you already have an account, just log-in.
- 4. If creating an account, you will be prompted to set-up a profile.
- 5. Before registration is complete, you will be asked a few quick questions about why you joined the hackathon. Once complete, click "**Register**".
- 6. Once you have registered, you can send "**Team-up Requests**" to other participants if relevant.

#### **B) Determine what Sponsor Challenges/Prizes you want to work on**

1. Review Sponsor Challenges/Prizes. You will find these at the bottom of the homepage of the DeveloperWeek Global: Cloud hackathon 2020 DevPost page.

#### **C) REQUIRED: Create a Project**

1. Make sure you and all team members have created an account on Devpost and have registered for the

"**DeveloperWeek Global: Cloud 2020 Hackathon**" here: <https://dw-global-cloud-hackathon-2020.devpost.com/> 2. Once on the hackathon homepage click "**Enter a Submission**"

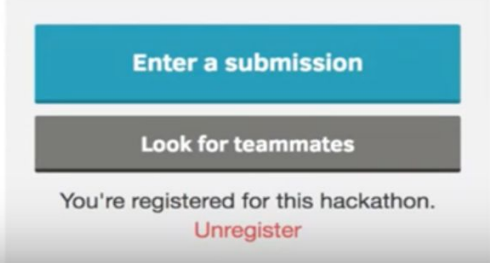

3. You are then directed to a page where you can add a new project.

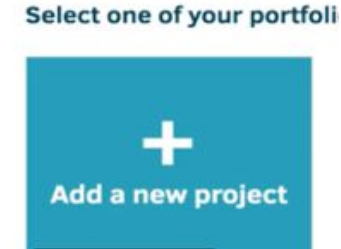

4. When adding a "**New Project**", you will need to enter the below required information (*Details can be edited at a later time*):

#### **Required at time of creation**

- a. What's Your Project Called
- b. Here's the Elevator Pitch
- c. Created By (*Add your team members so they can edit project with you*)
- d. Here's the Whole Story

#### **Recommended before submission deadline (***This is NOT Required***)**

- e. It's Built With (*Add what technologies you used*)
- f. Image Gallery (*screenshots of the project*)
- g. Try It Out (*A Link or URL to your project*)
- h. Video Demo
- 5. Save Details.

6. On the next page, select what "**Sponsor Challenges / Prizes**" you have or plan to work on (*can be zero or multiple*)

7. Then, you will accept the terms and conditions and select "**Submit to Hackathon**"

8. Please note, you can "Edit Project & Submission Details" until Tuesday, September 29, 2020 at 4:00 PM **PST.**

# D) REQUIRED: Finalize & Submit your "Project" by 4:00 PM via the Devpost DeveloperWeek Global: Cloud Hackathon **Website so you can be JUDGED.**

1. Finalize & Submit your "**Project**" by **Tuesday, September 29, 2020 at 4:00 PM PST.** to the "**DeveloperWeek Global: Cloud 2020 Hackathon**" on DevPost.

2. Once you Submit Your Project, The Overall Round Judges and Sponsor Judges will review your project and judge you.

3. Projects submitted after 4:00 PM PST on Tuesday, September 29, will not be accepted.

## **E) Wait to see if you win**

1. Sponsor Challenge Winners & Overall Winners will be announced on the **DeveloperWeek Virtual Main Stage**

### **at 1:30 PM on Wednesday, September 30, 2020.**

2. Make sure to check out the Full DeveloperWeek Global: Cloud Conference & Expo. **Participate in the event here:**